# **PHY-335**

# **PHYSIQUE DES ONDES**

# **LABORATOIRE 1**

# **ANALYSE DU MHS VERTICAL**

**préparé par**

**André Bordeleau Paul Paradis**

**révisé en juillet 2013**

#### **A - INTRODUCTION**

Cette manipulation propose à l'étudiant l'analyse d'un système masse-ressort oscillant selon la verticale. L'étudiant devra déterminer les valeurs numériques des paramètres physiques ( $\omega$ , A et  $\varphi$ ) qui caractérisent l'expression du MHS de la masse oscillante.

$$
x(t) = A \cos(\omega t + \varphi)
$$

À chaque équipe sera assignée la tâche d'analyser un fichier de données spécifiant les position  $x(t)$  et vitesse  $v(t)$  de la masse; informations acquises lors de manipulations employant le montage expérimental décrit ci-dessous.

### **B - MONTAGE EXPÉRIMENTAL**

Les éléments principaux du montage expérimental utilisé sont représentés à la figure 1.

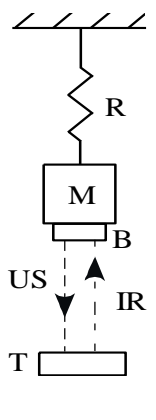

Figure 1

La tour T contient un émetteur infrarouge et un détecteur ultrason. Le signal infrarouge émis par la tour T est capté par le bouton B, fixé au bloc M ; ce dernier génère un signal ultrason en direction de la tour T. La position du bloc M est déduite du délai entre les temps d'émission et de réception du signal ultrason.

# **C - SUPPLÉMENT THÉORIQUE**

La théorie présentée en classe suppose que la masse du ressort est nulle. Cette hypothèse se justifie dans la mesure où la masse du ressort est négligeable vis-à-vis celle du bloc. Si tel n'est pas le cas, le système constitué d'un ressort de masse *M<sup>R</sup>* et d'un bloc de masse *m<sup>B</sup>* peut être modélisé par un ressort de masse nulle fixé à une masse oscillante de masse  $m_O = m_B + M_R/3$ . La fréquence angulaire du système oscillant sera alors :

$$
\omega = \sqrt{\frac{k}{m_O}}
$$

#### **D - LOGICIEL D'ANALYSE : MHS**

La figure 2 illustre une capture d'écran du logiciel une fois qu'un fichier de données a été ouvert. L'utilisation du logiciel est particulièrement simple et nous ne croyons pas nécessaire d'en faire une description complète. Nous allons toutefois présenter deux des fonctionnalités principales du logiciel.

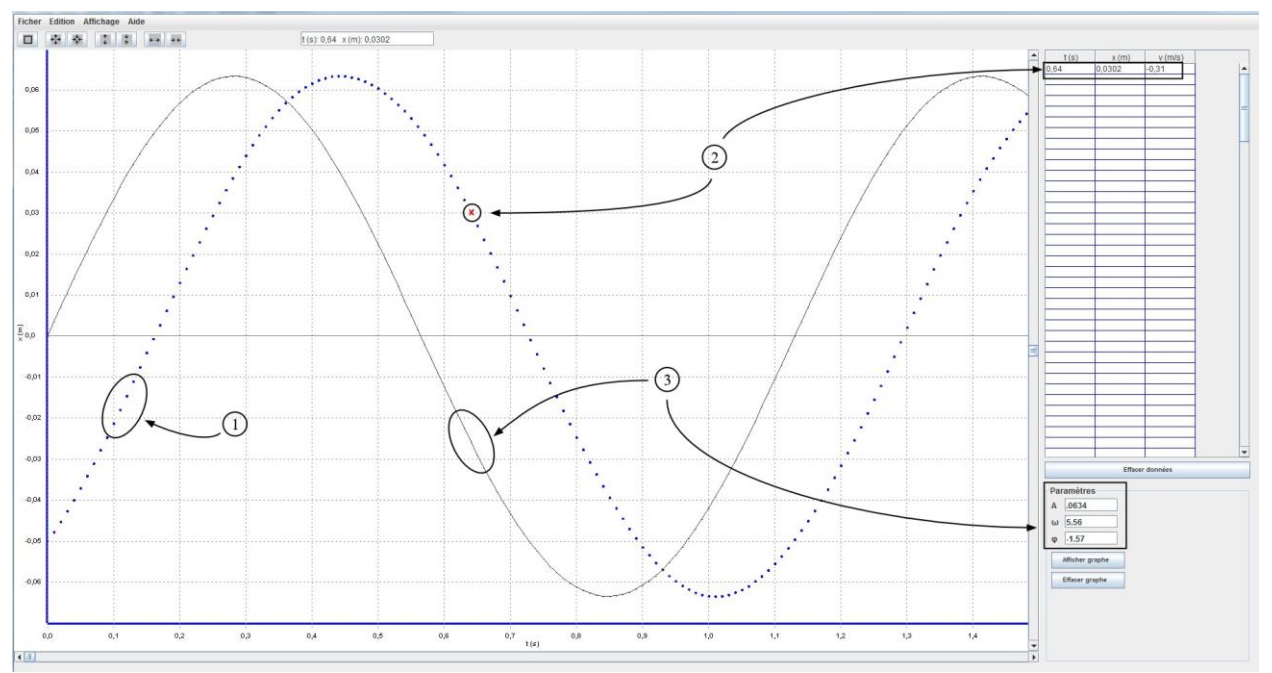

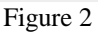

À l'ouverture du fichier de données apparaît la courbe représentant la position de la masse en fonction du temps telle qu'elle a été mesurée en laboratoire (item 1 sur la figure cidessus). En cliquant sur un des points de la courbe on fait afficher dans la portion de droite de la fenêtre les paramètres suivants : l'instant correspondant à la mesure, la position et la vitesse de la masse à cet instant (item 2 sur la figure). Finalement, on peut en spécifiant des valeurs de A,  $\omega$  et  $\varphi$ , faire afficher une courbe théorique dont on peut se servir pour des fins de validation (item 3 sur la figure).

### **E - ANALYSE DES RÉSULTATS**

Vous devrez évaluer la valeur numérique des paramètres  $A$  et  $\varphi$  de l'équation du MHS

$$
x(t) = A\cos(\omega t + \varphi)
$$

dans le cas du mouvement que vous étudiez. Deux méthodes vous sont proposées :

Méthode 1 : en utilisant les conditions initiales à trois instants distincts.

Méthode 2 : en analysant directement le graphique *x(t)*.

**1 -** Détermination expérimentale de la fréquence angulaire :

Pour appliquer l'une ou l'autre des méthodes, la connaissance préalable de la fréquence angulaire est nécessaire. Choisissez un intervalle de temps comprenant cinq cycles au moins et de celui-ci, déduisez la période T. Calculez ensuite la fréquence angulaire (rad/sec) et la constante de rappel du ressort k (N/m).

Inscrivez vos résultats au tableau III.

#### **2** - Détermination des paramètres *A* et  $\varphi$ :

NB : Pour ce qui suit, l'analyse devrait être effectuée à l'intérieur de l'intervalle de temps qui a servi à la détermination de la période

### **Méthode 1** :

Choisissez trois instants (*t1, t2, t3*) à l'intérieur d'un cycle. (Évitez les points pour lesquels la position *x(t)* est nulle ou passe par un maximum)

Pour chacun de ces instants ( $t_i$  :  $i = 1, 2, 3$ ), notez la valeur des position et vitesse :  $x_i$  et  $v_i$ et inscrivez-les au tableau IV. Utilisant la théorie vue en classe, évaluez les amplitude et phase initiale  $(A_i, \varphi_i)$  associées à chaque couple  $(x_i, v_i : i = 1, 2, 3)$ .

Évaluez ensuite A<sub>I</sub>, valeur moyenne de  $(A_1, A_2, A_3)$  et  $\varphi_I$ , valeur moyenne de  $(\varphi_1, \varphi_2, \varphi_3)$ . Notez que la valeur moyenne de 0 et de  $2\pi$  (le même point sur le cercle trigonométrique) est  $\pi$ !!

Reportez vos résultats au tableau IV et écrivez l'expression de la fonction :  $x_I(t) = A_I \cos(\omega t + \varphi_I)$  au tableau VI.

#### **Méthode 2** :

Établissez par inspection du graphe la valeur de l'amplitude  $(A_{II})$  et reportez-la au tableau V.

Pour déterminer la valeur de la phase initiale  $\varphi$ , choisissez trois pics ou trois "zéro" consécutifs sur le graphique  $x(t)$  (voir la figure 7). Puisque ce sont des points « stratégiques » de la sinusoïde, on connait a priori la valeur de la phase à ces instants. Par exemple, se référant à la figure 7, on aurait pour le point A : $(\omega t_A + \varphi_A) = 0$  (ou  $2\pi$ ). Ayant déterminé  $\varphi_A$ ,  $\varphi_B$  et  $\varphi_C$ , calculez la valeur moyenne  $\varphi_{II}$ .

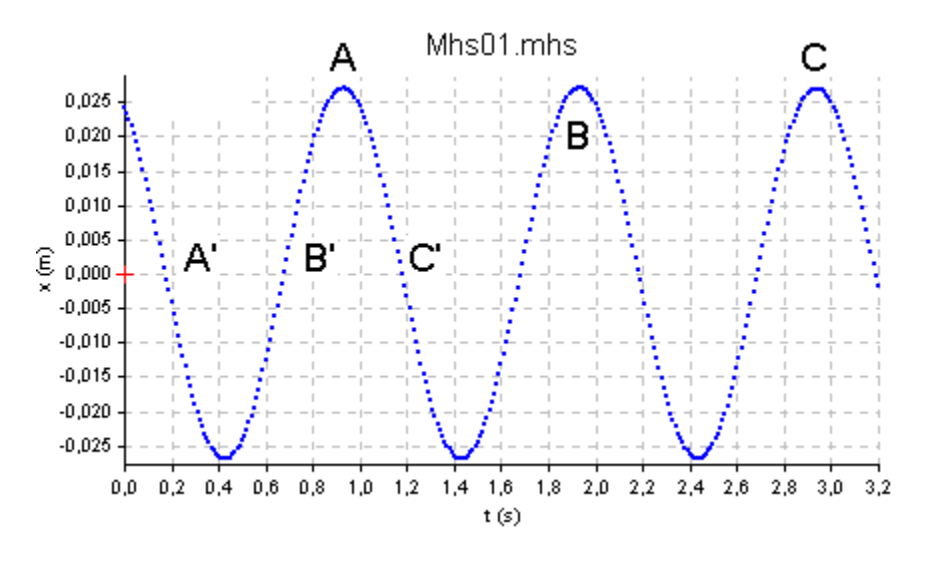

Figure 7

Inscrivez vos résultats au tableau V. Écrivez enfin l'expression de la fonction :  $x_{II}(t) = A_{II} \cos(\omega t + \varphi_{II})$  au tableau VI.

**3 -** Comparaison des valeurs calculées à l'aide de *x<sup>I</sup>* et *xII* et de la valeur expérimentale *x<sup>E</sup>*

Choisissez un instant *t<sup>0</sup>* compris dans l'intervalle déjà choisi et calculez les positions  $x_I(t_o)$  et  $x_{II}(t_o)$ . Établissez la valeur *expérimentale* de la position à cet instant  $x_F(t_0)$ 

Évaluez l'écart relatif entre les valeurs calculées *xI(to)* et *xII(to)* et la valeur expérimentale  $x_E(t_o)$ .

Inscrivez vos résultats au tableau VII.

#### **F - RAPPORT DE LABORATOIRE**

Le rapport de laboratoire doit contenir les éléments suivants :

les tableaux I à VII remplis ;

un calcul type détaillé pour chacune des quantités suivantes :

fréquence angulaire  $\omega$  et constante de rappel  $k$ ;

valeurs numériques des couples ( $A_i$ ,  $\varphi_i$ :  $i = 1, 2, 3$ ) obtenues par la méthode 1 ;

valeurs numériques des phases  $\varphi_A$ ,  $\varphi_B$  et  $\varphi_C$  obtenues par la méthode 2 ;

valeurs numériques de  $x_I(t_o)$  et  $x_{II}(t_o)$ 

brève discussion sur la grandeur des écarts relatifs ;

graphiques suivants :

graphique  $x(t)$  avec identification des deux points servant à déterminer la période T ;

graphique *x(t)* avec les points 1, 2 et 3 utilisés pour la détermination de  $A$  et  $\varphi$  par la méthode 1;

graphique *x(t)* avec les points A, B et C utilisés pour la détermination de la phase  $\varphi$  par la méthode 2;

graphique  $x(t)$  avec le point choisi à l'instant  $t = t_o$ .

NB : Assurez-vous de *nommer* vos graphiques et de faire ressortir les points qu'on vous demande d'identifier.

# **G - TABLEAUX DES RÉSULTATS**

## TABLEAU I

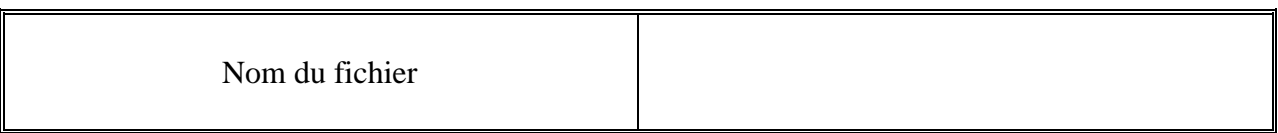

### TABLEAU II

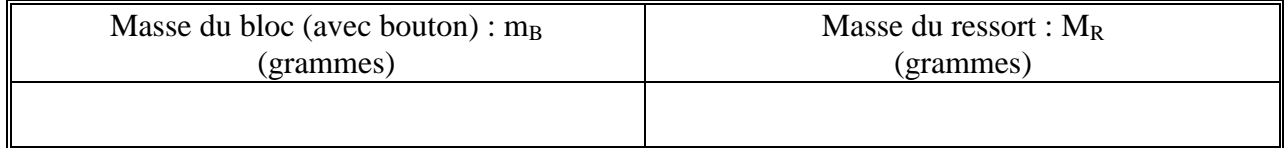

### TABLEAU III

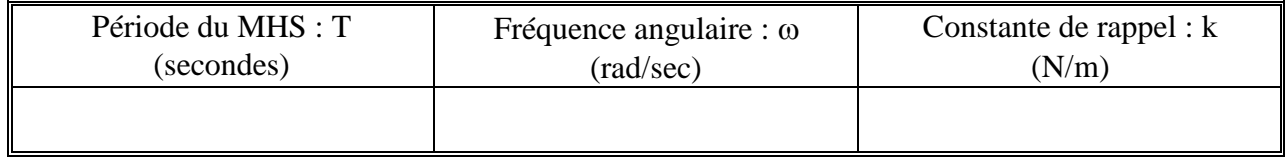

## TABLEAU IV

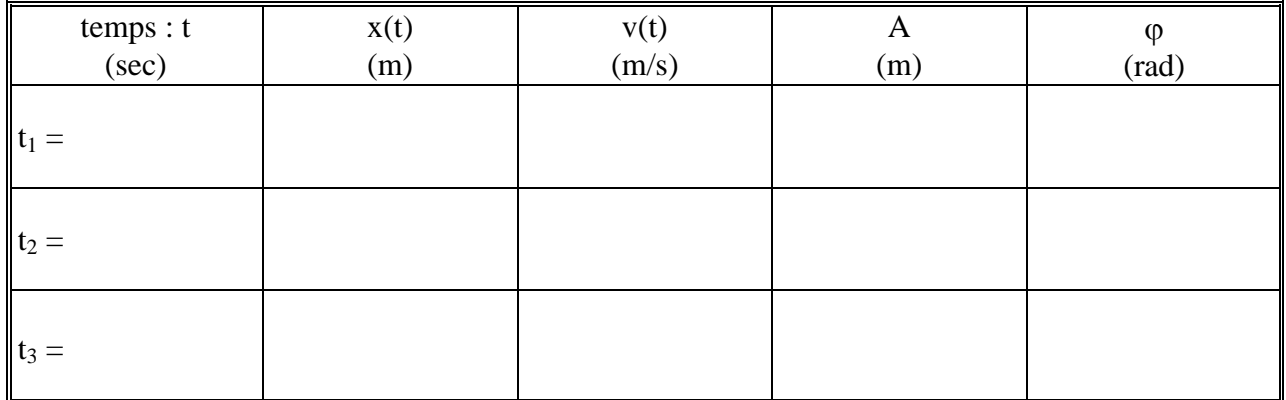

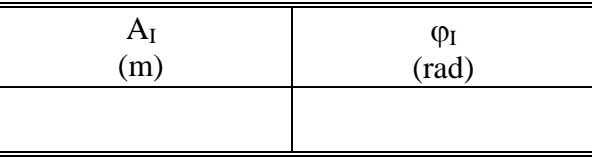

### TABLEAU V

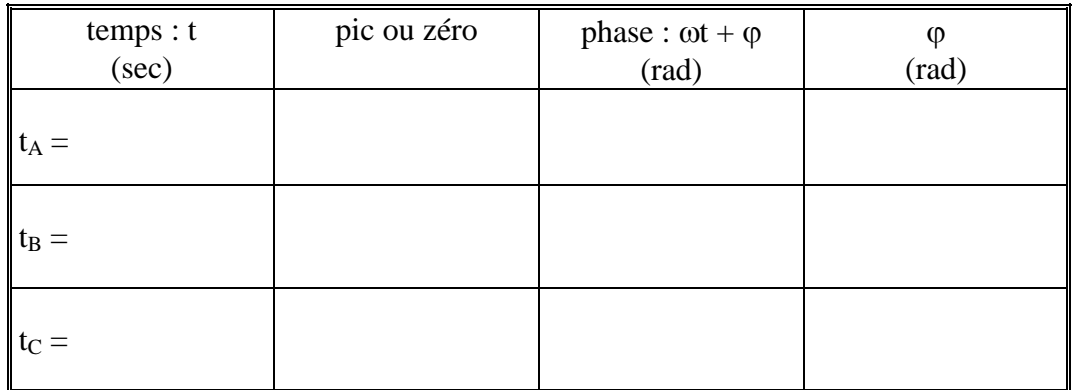

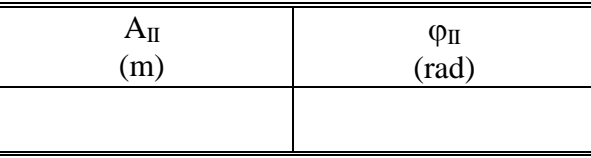

## TABLEAU VI

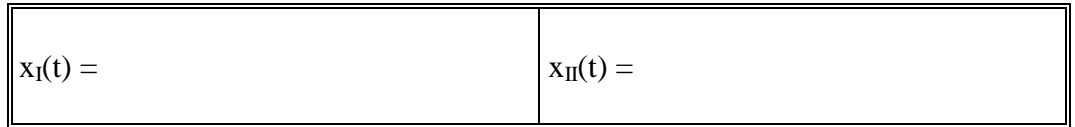

### TABLEAU VII

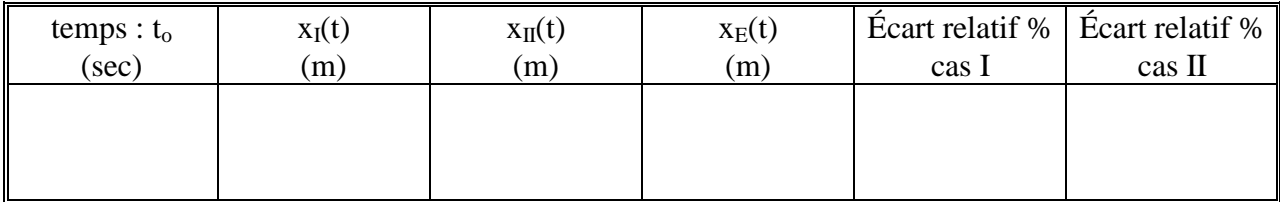

### **Laboratoire 1 : Données numériques**

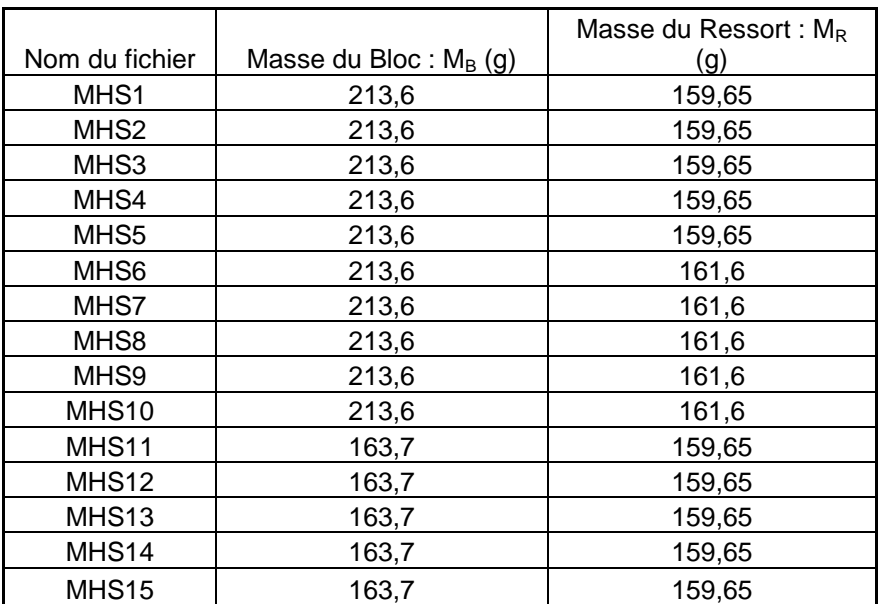